## **Workday Curriculum Guide – Payroll**

This guide presents instructional materials pertaining to Payroll. These topics cover the pre-payroll dashboard, arrears, payroll reversals, and more. Each topic is hyperlinked to its webpage on Workday Help. Materials are presented in one of these formats:

- **Webinars** are recordings of live seminar sessions presented by Workday Services.
- **Job Aids** are step-by-step instructions for a specific process.
- **Reference Guides** contain useful information and data on a topic.

We recommend that you view these materials in the order they are presented allowing that you are the Target Audience. This way you will not skip over important information in a previous topic.

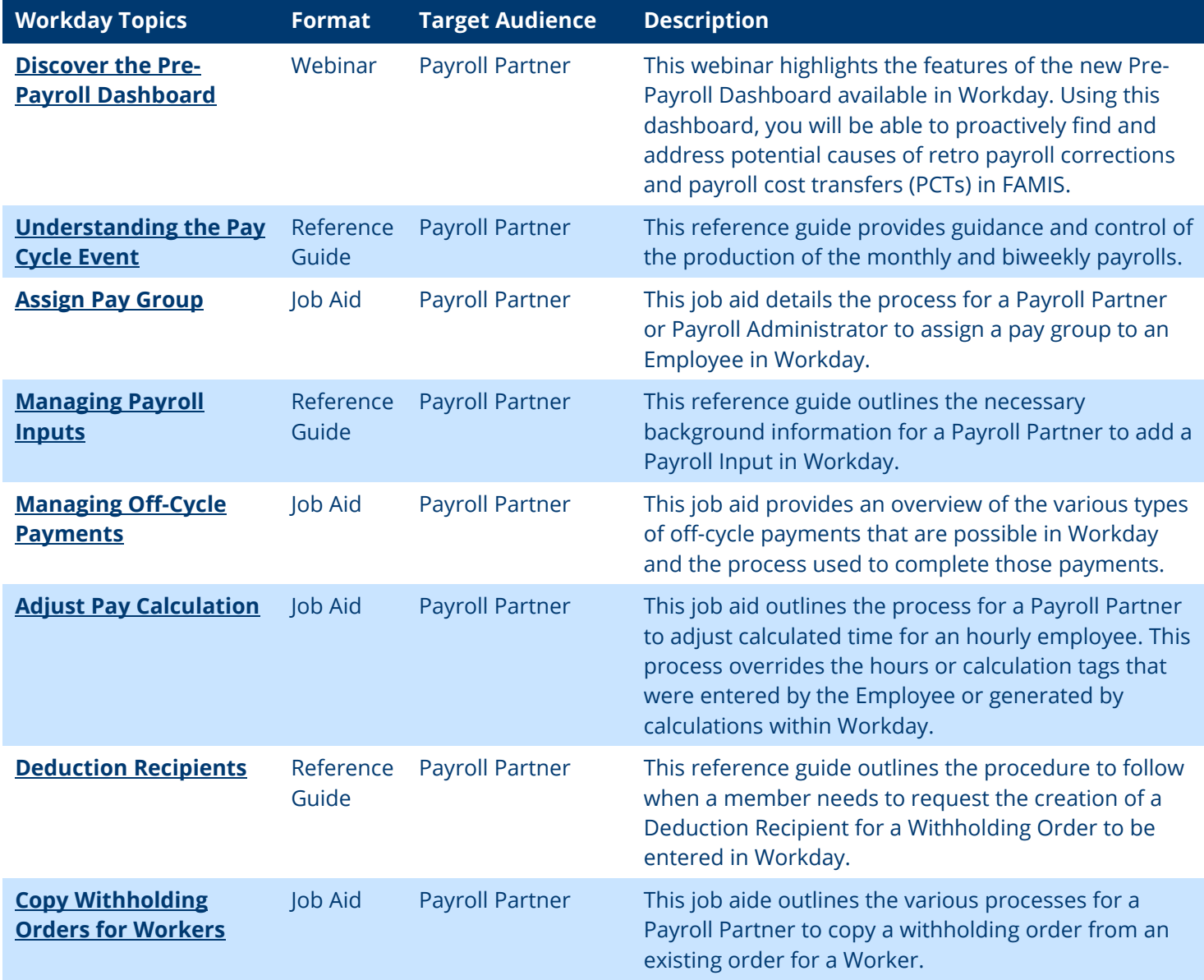

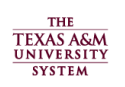

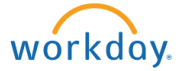

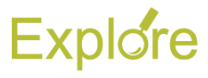

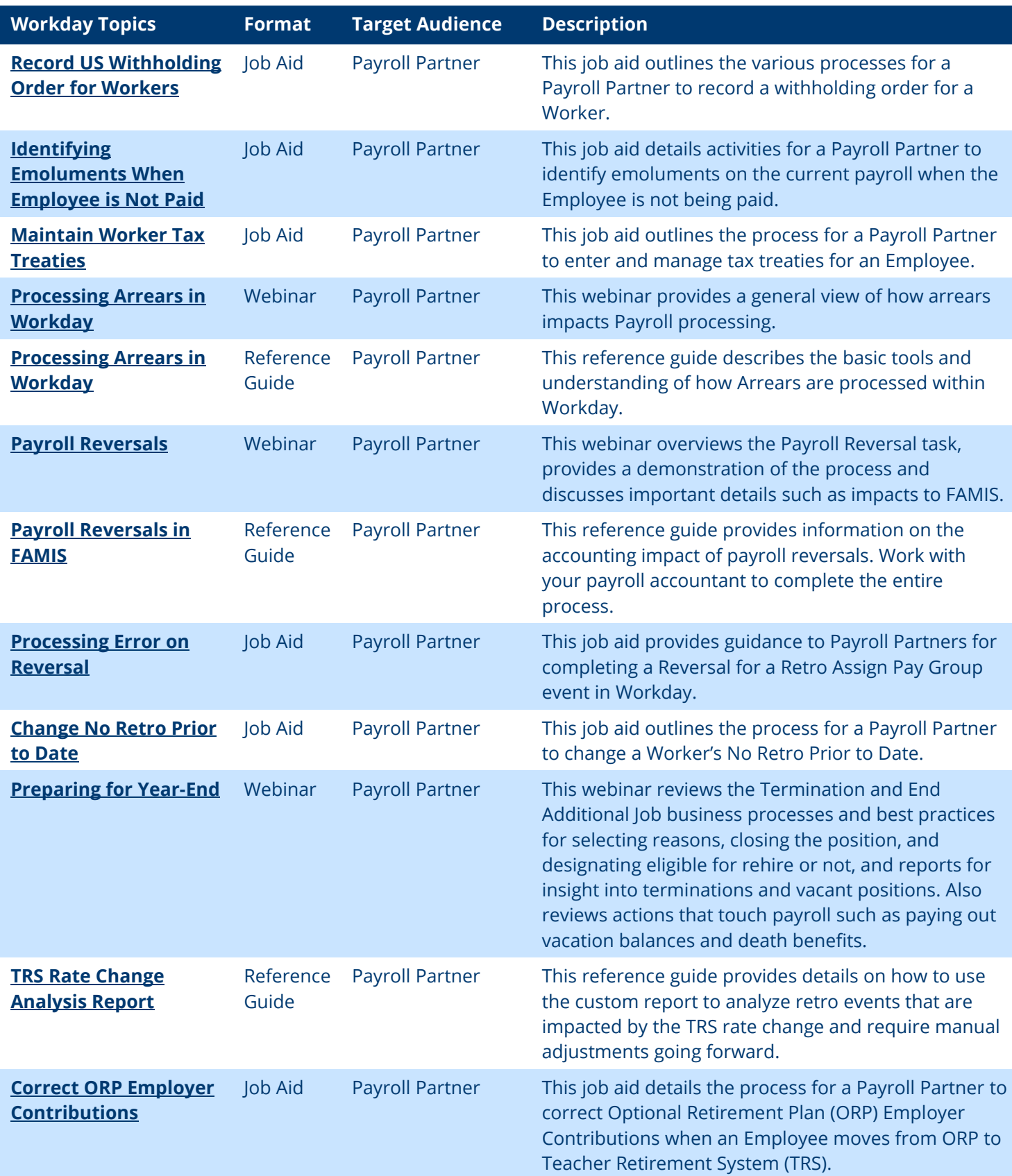

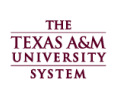

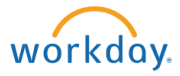